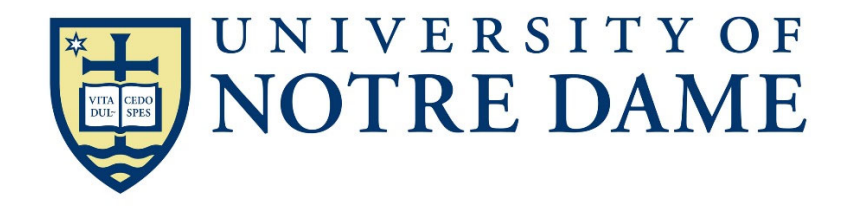

Sales and Use Tax Exemption Certificate Instructions

# **PENNSYLVANIA**

- 1. Check the appropriate box at the top of the page for type of tax. **NOTE:** The University is **not** exempt from the local hotel occupancy tax
- 2. Check the box for either "One Time Transaction" or "Multiple Transactions".
- 3. Enter the vendor's name and address in the spaces provided.
- 4. Enter today's date in the space provided.
- 5. If any additional documents need to be attached, include a description of what is attached on page 2.
- 6. If the purchase is for \$200 or more, then also include a copy of REV‐1715 (Page 3).

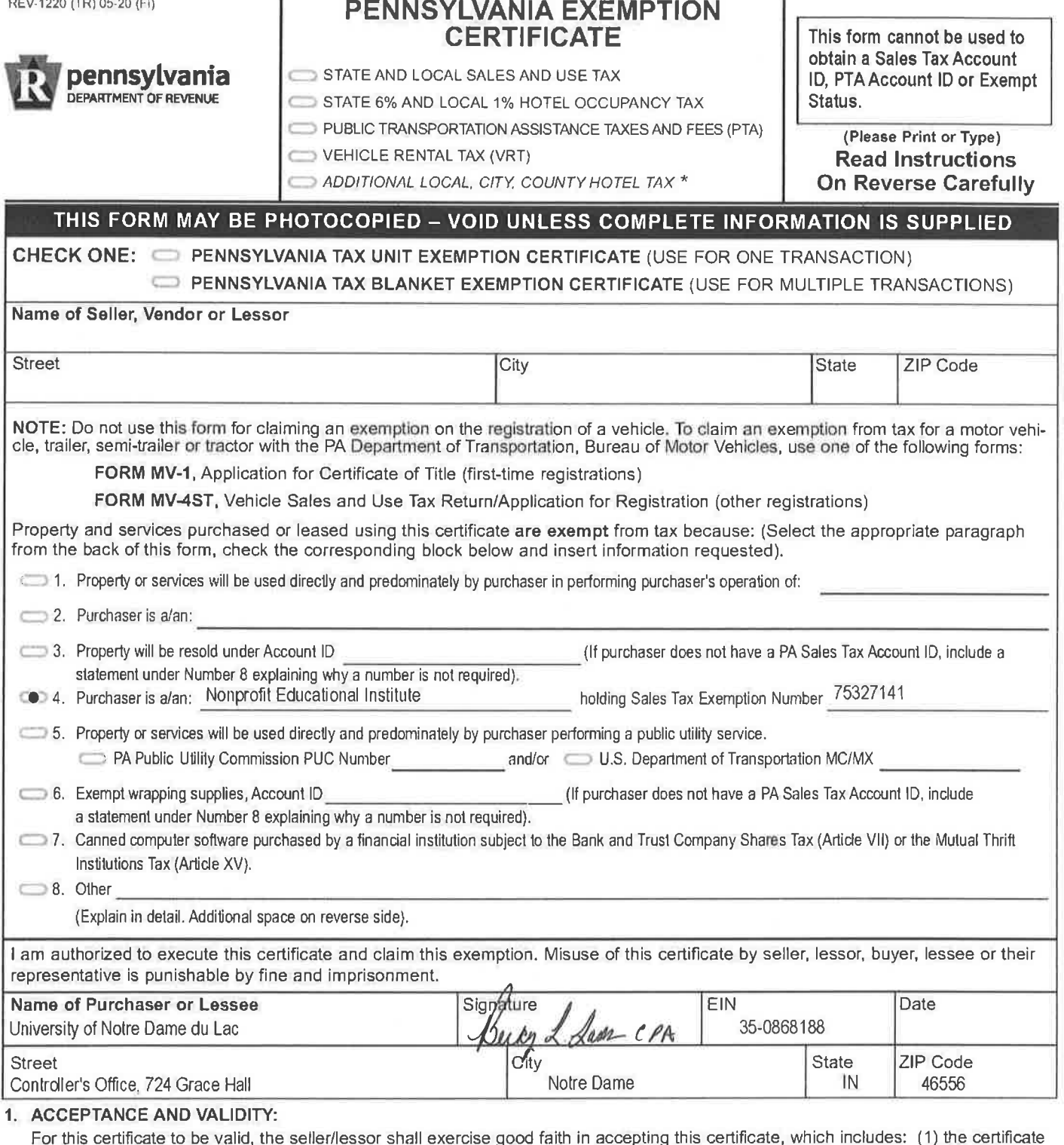

shall be completed properly; (2) the certificate shall be in the seller/lessor's possession within 60 days from the date of sale/lease; (3) the certificate does not contain information which is knowingly false; and (4) the property or service is consistent with the exemption to which the customer is entitled. For more information, refer to Exemption Certificates, Title 61 PA Code §32.2. An invalid certificate may subject the seller/lessor to the tax.

# 2. REPRODUCTION OF FORM:

This form may be reproduced but shall contain the same information as appears on this form.

3. RETENTION:

The seller or lessor must retain this certificate for at least four years from the date of the exempt sale to which the certificate applies. A IMPORTANT: DO NOT RETURN THIS FORM TO THE PA DEPARTMENT OF REVENUE.

## 4. NONPROFIT EXEMPT ORGANIZATIONS:

This form may be used in conjunction with form REV-1715, Exempt Organization Declaration of Sales Tax Exemption, when a purchase of \$200 or more is made by an organization which is registered with the PA Department of Revenue as an exempt organization. These organizations are assigned an exemption number, beginning with the two digits 75 (example: 75000000).

# **GENERAL INSTRUCTIONS**

Those purchasers set forth below may use this form in connection with the claim for exemption for the following taxes:

- State and local sales and use tax: a.
- b. PTA rental fee or tax on leases of motor vehicles:
- Hotel occupancy tax (state 6%, Philadelphia 1%, Allegheny 1%) if referenced with the symbol (.); C.
- d. PTA fee on the purchase of tires if referenced with the symbol  $(+)$ :
- e. Vehicle rental tax (VRT).

# **EXEMPTION REASONS**

1.) Property and/or services will be used directly and predominately by purchaser in performing purchaser's operation of: A. Manufacturing B. Mining C. Dairving D. Processing E. Farming F. Shipbuilding

G. Timbering

This exemption is not valid for property or services used in: (a) constructing, repairing or remodeling of real property, other than real property used directly in exempt operations; or (b) maintenance, managerial, administrative, supervisory, sales, delivery, warehousing or other nonoperational activities. This exemption is not valid for vehicles that are required to be registered under the Vehicle Code, as well as supplies and repair parts for such vehicles, the PTA tire fee, and certain taxable services.

- 2.) Purchaser is a/an:
	- A. Instrumentality of the commonwealth (to include public schools and state universities).
	- B. Political subdivision of the commonwealth (includes townships and boroughs).
	- + C. Municipal authority created under the Municipality Authorities Acts.
	- + . D. Electric cooperative corporations created under the Electric Cooperative Law of 1990.
		- E. Cooperative agricultural associations required to pay corporate net income tax under the Cooperative Agricultural Association Corporate Net Income Tax Act (exemption not valid for registered vehicles).
	- F. Credit unions organized under Federal Credit Union Act or Commonwealth Credit Union Act.
	- G. U.S. government, its agencies and instrumentalities.
	- H. Federal employee on official business (exemption limited to hotel occupancy tax only. A copy of orders or statement from supervisor must be attached to this certificate).
		- School bus operator (This exemption certificate is limited to the purchase of parts, repairs or maintenance services upon vehicles licensed as school buses by the PA Department of Transportation).
		- J. Charter Schools and Community Colleges.
- 3.) Property and/or services will be resold or rented in the ordinary course of purchaser's business. If purchaser does not have a PA Sales Tax Account ID (8 digit number assigned by the department), complete Number 8 explaining why such number is not required. This exemption is valid for property or services to be resold: (1) in original form; or (2) as an ingredient or component of other property.
- 4.) Renewable Entities beginning with "75":

Permanent Exemptions beginning with the two numbers "75":

- A. Religious Organization
- B. Nonprofit Educational Institution
- C. Charitable Organization
- D. Volunteer Fire Company E. Relief Association

## **Special Exemptions:**

F. Direct Pay Permit Holder

- G, Individual Holding Diplomatic ID
- H. Keystone Opportunity Zone
- (beginning with two digit 72 account number)
- I. Tourist Promotion Agency

Exemptions for exempt organizations are limited to purchases of tangible personal property or services for use and not for sale. Exempt organizations A-E above, shall have an sales tax exemption certificate number assigned by the PA Department of Revenue. Exempt organizations A-E above, are not exempt for purchases used for the following: (1) constructions, improvement, repair or maintenance or any real property, except supplies and materials used for routine repair or maintenance of the real property; (2) any unrelated activities or operation of a public trade or business; or (3) equipment used to maintain real property.

Property or services will be used directly and predominately by purchaser in the production, delivery or rendition of public utility services as defined by the PA  $5.)$ Utility Code.

This exemption is not valid for property or services used for the following: (1) construction, improvement, repair or maintenance of real property, other than real property used directly in rendering the public utility services; or (2) managerial, administrative, supervisor, sales or other nonoperational activities; or (3) vehicles, as well as supplies and repair parts for such vehicles, unless the predominant use is for providing a common carrier service; or (4) tools and equipment used but not installed in maintenance of facilities or direct use equipment. Tools and equipment used to repair "direct use" property are exempt from tax.

- 6.) Vendor/seller purchasing wrapping supplies and nonreturnable containers used to wrap property which is sold to others.
- 7.) Canned computer software or services to canned computer software directly utilized in conducting the business of banking purchased by a financial institution subject to the Bank and Trust Company Shares Tax (Article VII) or the Mutual Thrift Institutions Tax (Article XV).
- $8.1$ Other (Attach a separate sheet of paper if more space is required).

\* Employees or representatives of the Commonwealth traveling on Commonwealth duty are exempt from any taxes on hotel stays or room rentals imposed by local governments that are in addition to the 6% state tax and the 1% Philadelphia and Allegheny County hotel occupancy tax.

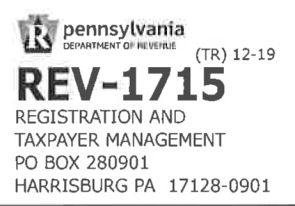

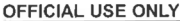

**EXEMPT ORGANIZATION DECLARATION OF SALES TAX EXEMPTION** 

THIS FORM MAY BE PHOTOCOPIED

#### **PURPOSE:**

Vendors may use this declaration to document purchases of tax free items by tax exempt organizations (charitable, religious and educational organizations and volunteer fire or ambulance companies) holding a valid exemption number issued by the Department of Revenue where the purchase is \$200 or more. The vendor may require the Customer's Declaration (below) for each such transaction to demonstrate that the vendor made the tax exempt sale "in good faith".

#### **INSTRUCTIONS:**

Complete each declaration in its entirety. Use a separate declaration for each transaction of \$200 or more. Accompany the declaration with an invoice and a properly completed Exemption Certificate (REV-1220), and maintain these documents for three years.

**IMPORTANT:** Do not return this form to the Department of Revenue.

#### **CUSTOMER'S DECLARATION**

As an authorized representative of a tax-exempt organization, I declare that the property and/or services purchased or leased in the name of the exempt organization set forth below, as described on the attached invoice, are being purchased for an exempt use under Pennsylvania Sales Tax law.

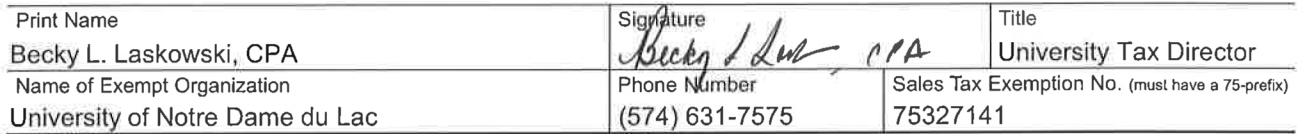

#### **VENDOR'S DECLARATION**

I understand that this completed declaration must be kept in my records for three years from the purchase date. I understand that failure to provide the declaration to Revenue auditors could result in my liability for Sales Tax if the transaction is subsequently determined to be taxable.

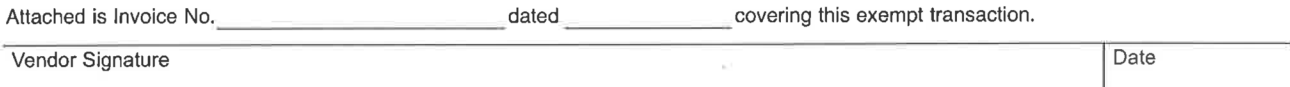